# **MOOVIC** Horario y mapa de la línea 591 de autobús

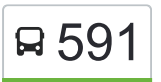

## R 591 Madrid (Aluche) - ETSI Informáticos

La línea 591 de autobús (Madrid (Aluche) - ETSI Informáticos) tiene 2 rutas. Sus horas de operación los días laborables regulares son:

(1) a Badajoz - Etsi Informáticos→Intercambiador De Aluche: 11:05 - 20:30(2) a Intercambiador De Aluche→Badajoz - Etsi Informáticos: 7:30 - 17:25

Usa la aplicación Moovit para encontrar la parada de la línea 591 de autobús más cercana y descubre cuándo llega la próxima línea 591 de autobús

## **Sentido: Badajoz - Etsi**

**Informáticos→Intercambiador De Aluche**

7 paradas [VER HORARIO DE LA LÍNEA](https://moovitapp.com/madrid-21/lines/591/372522/2900617/es?ref=2&poiType=line&customerId=4908&af_sub8=%2Findex%2Fes%2Fline-pdf-Madrid-21-775617-372522&utm_source=line_pdf&utm_medium=organic&utm_term=Madrid%20(Aluche)%20-%20ETSI%20Inform%C3%A1ticos)

Badajoz - Etsi Informáticos

C - Servicios Centrales

Gta. F - Usoc Aeronáutica

Ctra. M-501 - Pol. Ind. Ventorro Del Cano

Ctra. Cchel. A Aravaca - Colonia Jardín

Avenida De Los Poblados - Empalme

Intercambiador De Aluche

#### **Horario de la línea 591 de autobús**

Badajoz - Etsi Informáticos→Intercambiador De Aluche Horario de ruta:

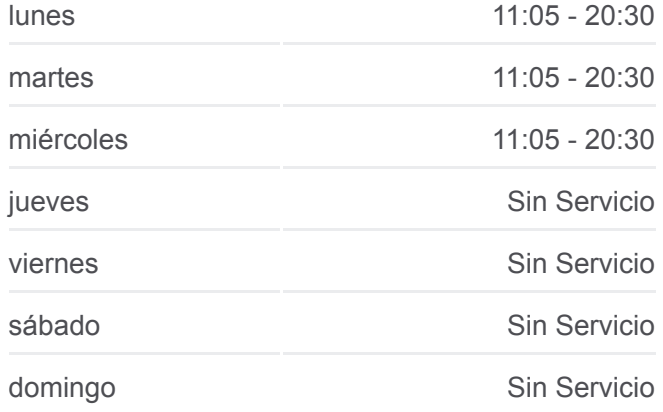

#### **Información de la línea 591 de autobús**

**Dirección:** Badajoz - Etsi Informáticos→Intercambiador De Aluche **Paradas:** 7 **Duración del viaje:** 20 min **Resumen de la línea:**

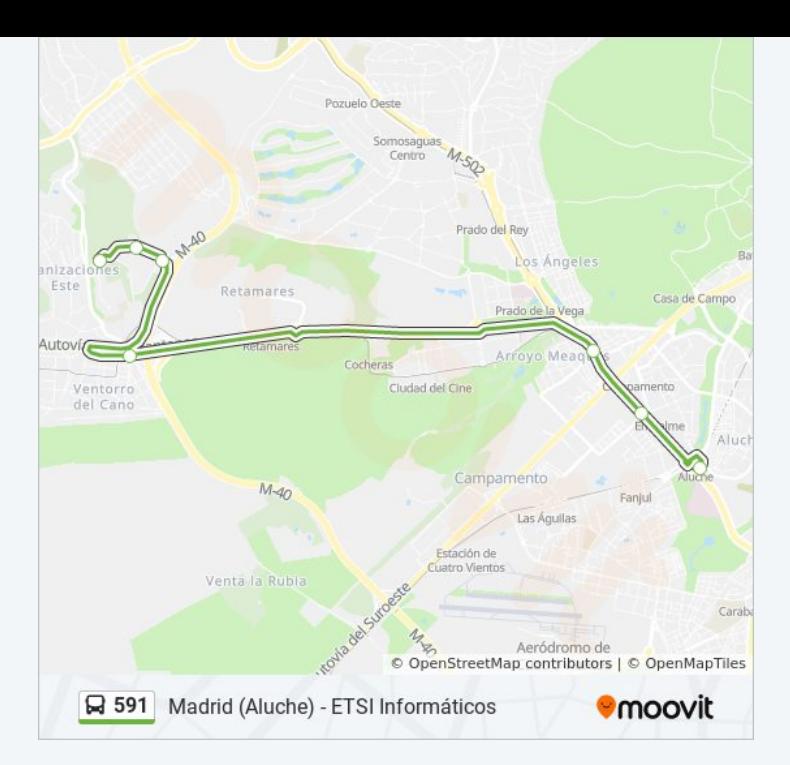

### **Sentido: Intercambiador De Aluche→Badajoz - Etsi Informáticos**

## 7 paradas [VER HORARIO DE LA LÍNEA](https://moovitapp.com/madrid-21/lines/591/372522/1230240/es?ref=2&poiType=line&customerId=4908&af_sub8=%2Findex%2Fes%2Fline-pdf-Madrid-21-775617-372522&utm_source=line_pdf&utm_medium=organic&utm_term=Madrid%20(Aluche)%20-%20ETSI%20Inform%C3%A1ticos)

Intercambiador De Aluche

Av. Poblados - Empalme

Ctra. Cchel. A Aravaca - Colonia Jardín

Ctra. M-40 - Cuartel De Artillería

Gta. F - Usoc Aeronáutica

C - Servicios Centrales

Badajoz - Etsi Informáticos

## **Horario de la línea 591 de autobús**

Intercambiador De Aluche→Badajoz - Etsi Informáticos Horario de ruta:

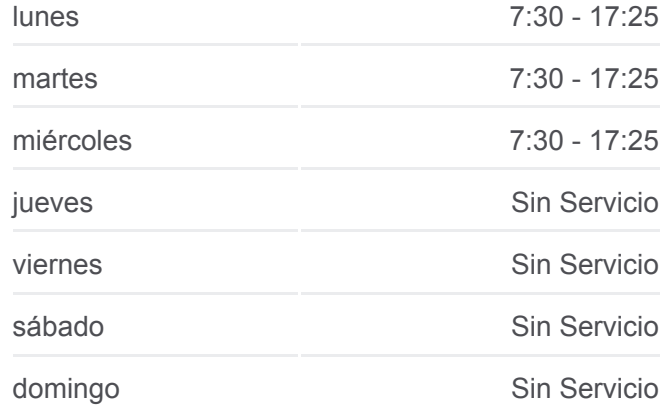

#### **Información de la línea 591 de autobús**

**Dirección:** Intercambiador De Aluche→Badajoz - Etsi Informáticos **Paradas:** 7 **Duración del viaje:** 19 min **Resumen de la línea:**

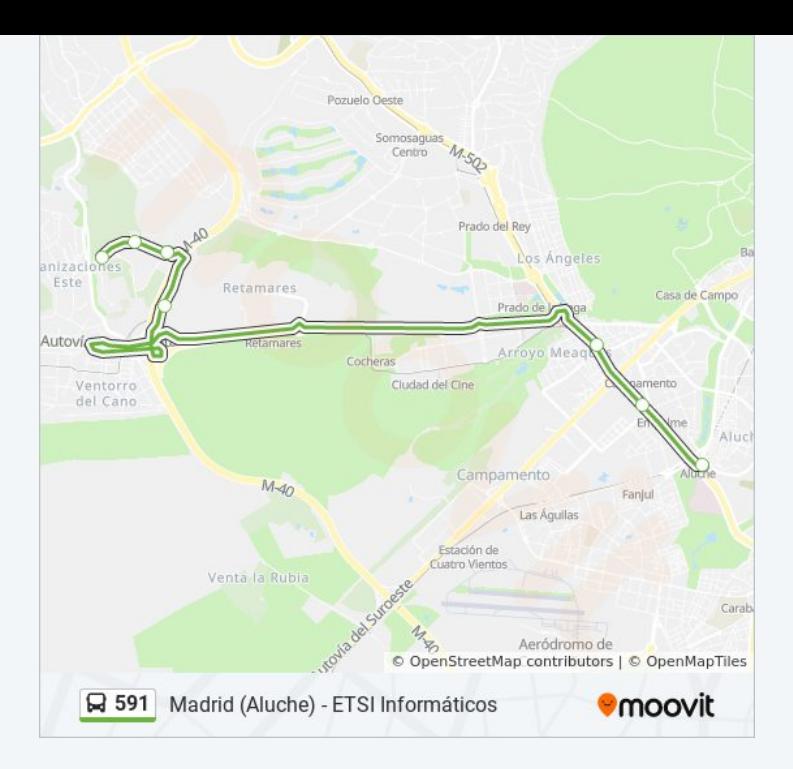

Los horarios y mapas de la línea 591 de autobús están disponibles en un PDF en moovitapp.com. Utiliza [Moovit App](https://moovitapp.com/madrid-21/lines/591/372522/2900617/es?ref=2&poiType=line&customerId=4908&af_sub8=%2Findex%2Fes%2Fline-pdf-Madrid-21-775617-372522&utm_source=line_pdf&utm_medium=organic&utm_term=Madrid%20(Aluche)%20-%20ETSI%20Inform%C3%A1ticos) para ver los horarios de los autobuses en vivo, el horario del tren o el horario del metro y las indicaciones paso a paso para todo el transporte público en Madrid.

[Acerca de Moovit](https://moovit.com/es/about-us-es/?utm_source=line_pdf&utm_medium=organic&utm_term=Madrid%20(Aluche)%20-%20ETSI%20Inform%C3%A1ticos) · [Soluciones MaaS](https://moovit.com/es/maas-solutions-es/?utm_source=line_pdf&utm_medium=organic&utm_term=Madrid%20(Aluche)%20-%20ETSI%20Inform%C3%A1ticos) · [Países incluídos](https://moovitapp.com/index/es/transporte_p%C3%BAblico-countries?utm_source=line_pdf&utm_medium=organic&utm_term=Madrid%20(Aluche)%20-%20ETSI%20Inform%C3%A1ticos) · [Comunidad de Mooviters](https://editor.moovitapp.com/web/community?campaign=line_pdf&utm_source=line_pdf&utm_medium=organic&utm_term=Madrid%20(Aluche)%20-%20ETSI%20Inform%C3%A1ticos&lang=es)

© 2024 Moovit - Todos los Derechos Reservados

**Mira los tiempos de llegada en tiempo real**

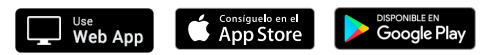